# **ACTIVITY: CREATE A PLAYLIST FOR A TV SHOW OR BOOK!**

# **RECOMMENDED AGE: 10 and up**

### TIME:  $10 - 30$  minutes

#### **SET-UP: None**

## **SUPPLIES:**

- Something to write with (paper and pencil, or computer/tablet)
- Internet access

What does a Sound Designer do? The Sound Designer has a very important role in theatre. They are responsible for creating the sound effects and music heard throughout the show. Sometimes that is the sound of a phone ringing or a bird chirping and other times it is a giant thunderstorm, airplanes, or something otherworldly. The sound designer also supports the action of the play with music.

Try being a sound designer by creating a playlist!

# **INSTRUCTIONS**

A playlist is a list of songs that all fall into a similar theme or category. It can be by genre of music or the mood of the song. Spotify and YouTube can be great places to create playlists. In this activity, you'll be creating a playlist for the main character in a television show or a book.

- 1. Select the character and write down what you know about them. What do they like/dislike? What is fun? What is their general mood or demeanor optimistic or pessimistic? Would they listen to upbeat music when they're sad to help them feel better, or would they listen to sad music and wallow for a little while?
- 2. Create a list of 5-10 songs you think this character would listen to and enjoy.
	- a) Instructions on how to create a playlist on YouTube: https://support.google.com/voutube/answer/57792?co=GENIE.Platfor m%3DDesktop&hl=en
	- b) Instructions on how to create a playlist on Spotify: https://support.spotify.com/us/using spotify/playlists/create-aplaylist/

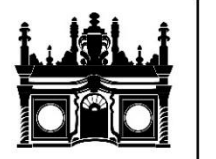

**INDIANA REPERTORY THEATRE**